SAP ABAP table CACS25\_V\_SES1 {Generated Table for View}

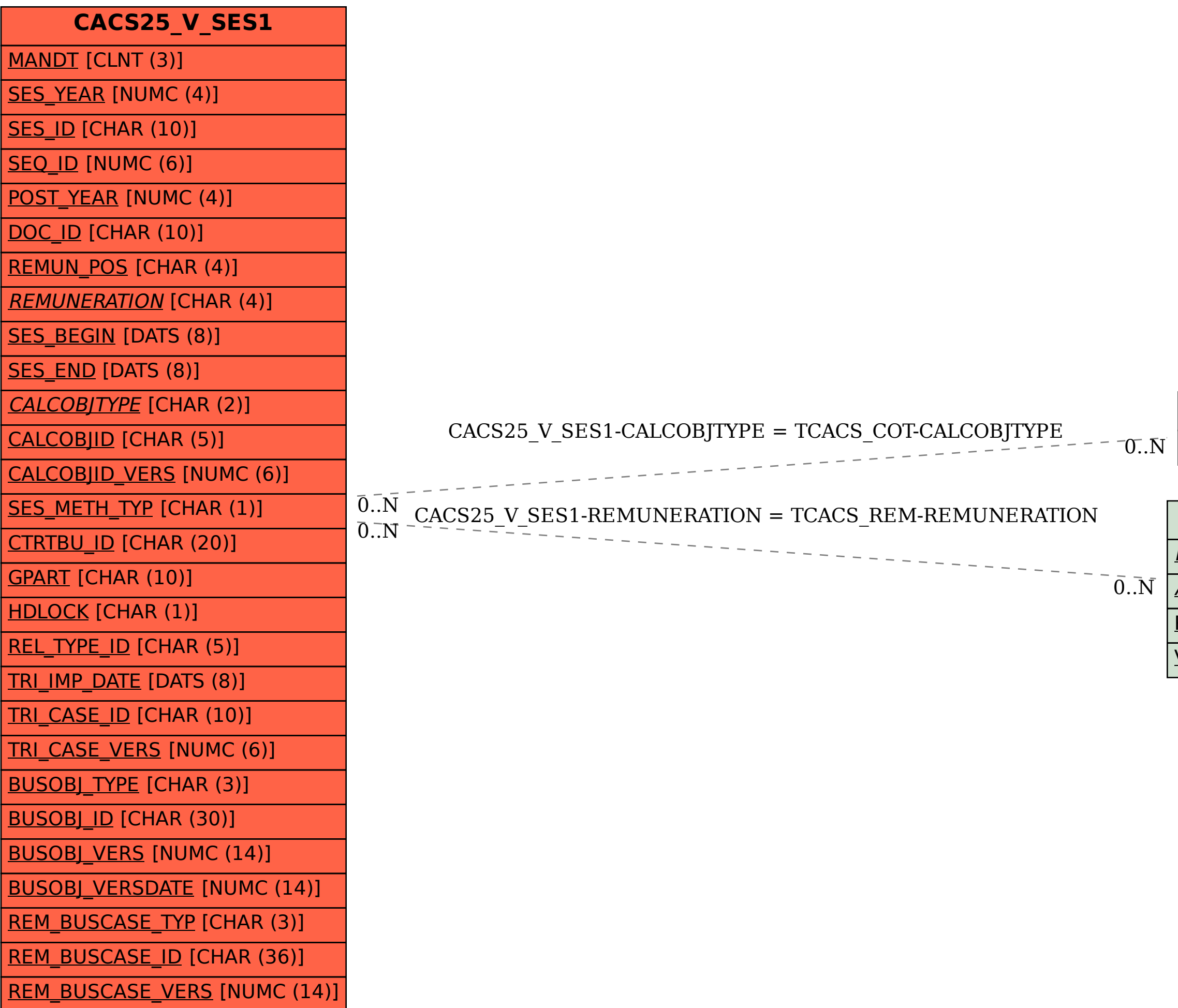

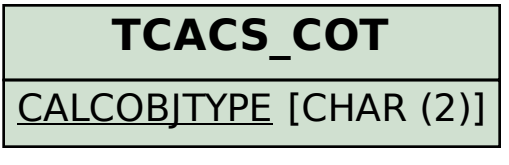

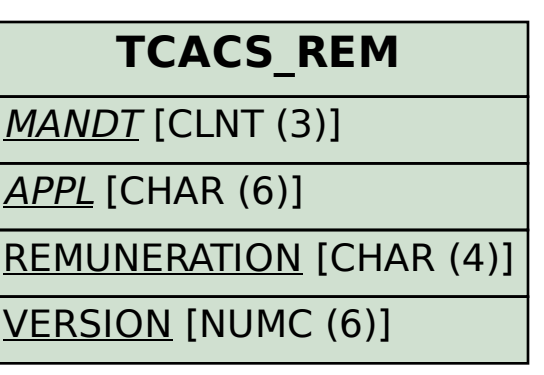